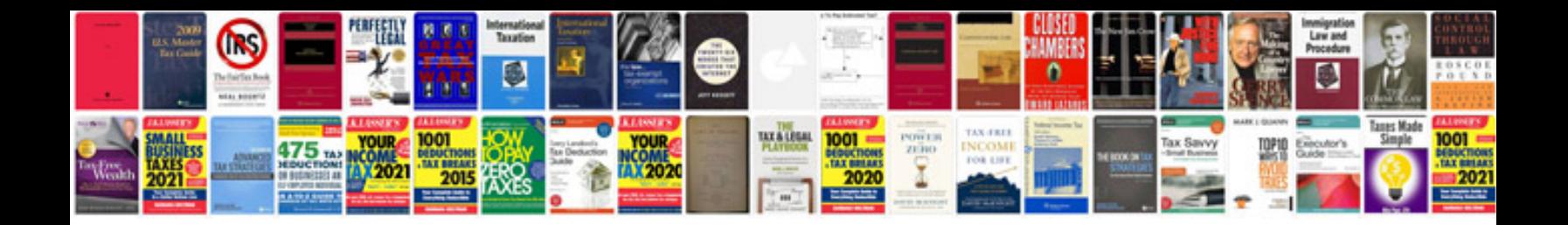

**Garmin edge 305 manual**

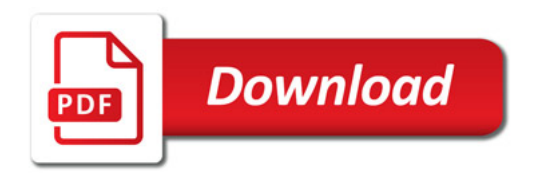

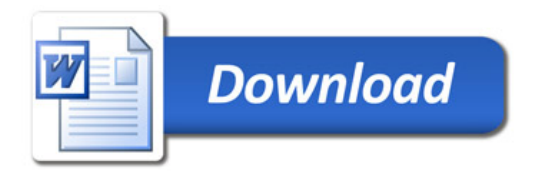